# **L'écobilan, un outil d'évaluation environnementale en Belgique**

Charles DEBOUCHE<sup>1</sup> & Jean LAMBIN<sup>1</sup>

## **1. INTRODUCTION**

Comme tous les secteurs économiques, l'agriculture est invitée à évaluer ses impacts sur l'environnement et, éventuellement, à les améliorer. Cette évaluation est incontestablement plus difficile à faire pour ce qui concerne l'agriculture que pour l'industrie. La diversité et la complexité des processus de production agricole, leur caractère aléatoire et la très grande surface de contact que l'exploitation agricole a inévitablement avec son environnement, rendent impossible la connaissance exacte des impacts de l'activité agricole sur celui-ci. De ce fait, les mises en cause des responsabilités environnementales de l'agriculture relèvent souvent de présomptions, voire d'idées toutes faites dénuées de fondement scientifique ou technique. À titre d'exemple, la quantité de nitrate migrant d'une parcelle cultivée vers une nappe d'eau souterraine est une grandeur que personne ne peut connaître, parce qu'elle ne peut se mesurer. Il en est de même pour la quantité de méthane émise vers l'atmosphère par les animaux d'une exploitation agricole. Et pourtant ce sont là deux éléments essentiels, parmi d'autres, de l'impact de l'agriculture sur l'environnement.

## **2. DESCRIPTION DE LA MÉTHODE DE L'ÉCOBILAN**

Convaincue de ces difficultés, mais aussi de la nécessité, toujours plus grande, de doter l'agriculture de moyens d'évaluation environnementale, la Faculté universitaire des Sciences agronomiques de Gembloux a entrepris la mise au point de modèles mathématiques et d'un logiciel «  $ÉcoFerme$ », permettant une telle évaluation au niveau de l'exploitation par la méthode de l'écobilan. Cette étude a été rendue possible grâce au soutien de la Direction Générale de !'Agriculture du Ministère de la Région Wallonne.

<sup>1</sup> Faculté universitaire des Sciences agronomiques de Gembloux, Belgique Courriels: debouche.c@fsagx.ac.be & lambin.j@fsagx.ac.be

Cette méthode consiste à identifier et à quantifier, par la mesure directe ou par la modélisation mathématique, tous les flux de matières et d'énergies qui entrent ou qui sortent de l'exploitation. Ces matières sont évidemment très diverses. Elles peuvent être des engrais, du gasoil, des semences, de l'électricité, des produits phytopharmaceutiques, des graines de céréales, des racines de betteraves, de l'herbe, du lait, du beurre, des œufs, des animaux, etc.

À partir de ces flux de matières, sont calculés les flux des éléments suivants : azote, phosphore, potassium, calcium, magnésium, carbone, eau et énergie. Ces flux d'éléments permettent ensuite d'analyser le cycle de ces éléments dans l'exploitation et d'estimer des flux de substances polluantes comme par exemple les adsorptions ou émissions de dioxyde de carbone, de nitrates, d'ammoniac, de méthane, d'oxyde d'azote, etc.

Pour mieux comprendre la constitution de ces flux et en contrôler l'exactitude, l'exploitation est constituée de trois compartiments : le sol cultivé, les cultures et les animaux. Quant à l'environnement de l'exploitation, il est partagé en quatre compartiments : l'atmosphère, les eaux de surface, le sous sol comprenant les eaux souterraines, et les entreprises avec lesquelles l'exploitation agricole échange des matières (fournisseurs et clients). Ces « compartiments » de l'exploitation et de son environnement sont illustrés à la figure 1. De plus, sur cette figure est représenté à titre illustratif, un des résultats fournis par l'écobilan. Il s'agit des flux d'azote passant entre les différents compartiments et exprimés en  $kg$  ha $^{-1}$  an $^{-1}$ .

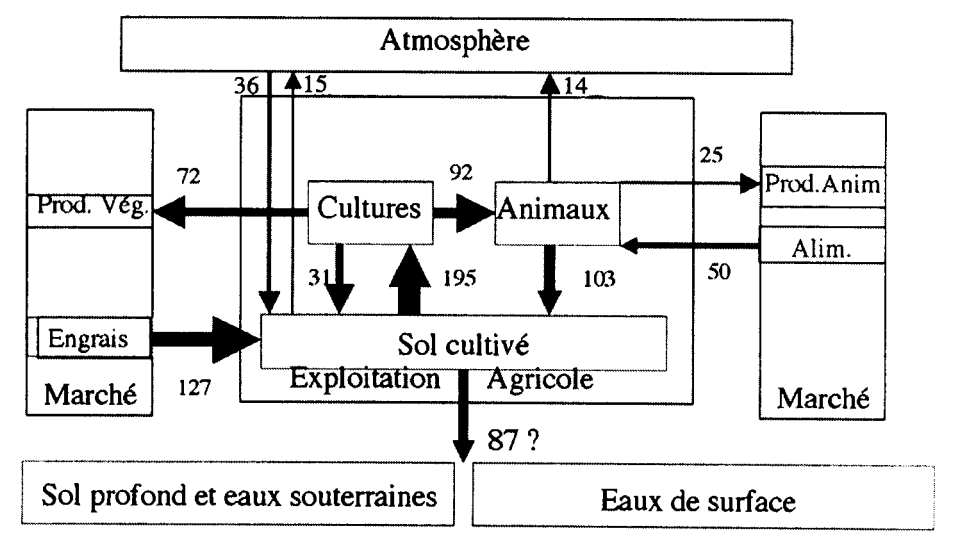

Figure 1. Compartiments de l'exploitation agricole et de son environnement et valeurs estimées des flux d'azote entre ceuxci, exprimées en kg ha·1 an· <sup>1</sup>

**agrimaroc.net**

La figure 2 illustre la nature de quelques composantes des flux entrant ou sortant du compartiment « animal », alors que la figure 3 présente les mêmes informations relatives au compartiment « sol ».

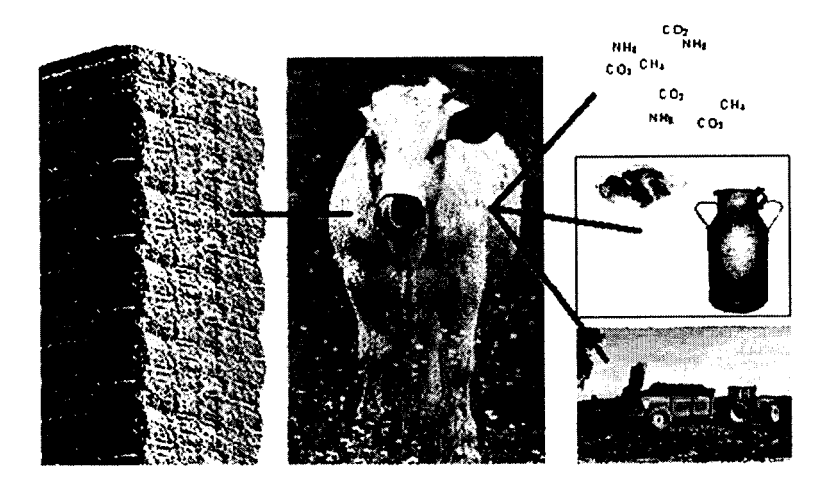

**Figure 2. Quelques composantes de flux du compartiment « animal** »

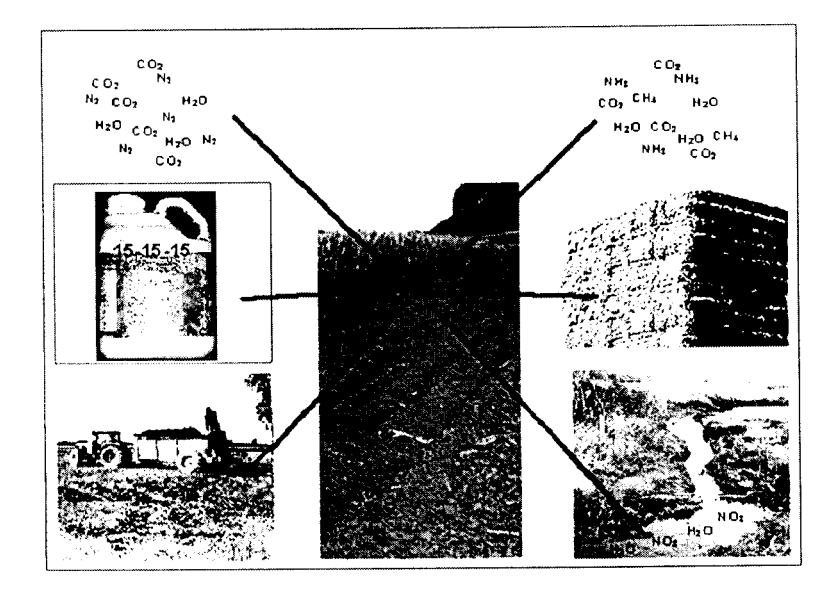

**Figure 3. Quelques composantes de flux du compartiment « sol** "

L'ensemble des flux entrant et sortant des compartiments de l'exploitation fait l'objet d'une modélisation, ainsi que les variations de stock de ces compartiments. L'application des principes de conservation de la masse et de l'énergie permet de vérifier la cohérence des modèles et des données utilisées par le calcul de la fermeture du bilan de chaque compartiment de l'exploitation, pour chaque élément considéré.

Tous les flux ainsi calculés sont accompagnés d'une mesure de leur précision. En effet, tous ces flux sont calculés à partir de données qui ne peuvent être connues précisément. S'agissant par exemple du fumier produit par le cheptel de l'exploitation, sa quantité résultera d'une estimation nécessairement entachée d'une imprécision certaine. Il en est de même de la teneur en azote de ce fumier. Il n'est évidemment pas question d'imposer la pesée de tout ce fumier et encore moins son analyse pour en connaître précisément sa composition.

En conséquence, l'imprécision caractérisant les données introduites dans les modèles est quantifiée par leur variance. La propagation de cette variance vers les résultats finaux, au travers des modèles utilisés, est soigneusement évaluée, produisant ainsi une mesure de la précision de ces flux, caractérisée par leur propre variance.

Ce logiciel « ÉcoFerme » permet donc à un agriculteur de procéder à l'évaluation environnementale de son exploitation agricole, en utilisant toutes les données qu'il connaît normalement sur celle-ci et sans devoir procéder à des mesures ou analyses particulières. Il peut ainsi estimer les quantités de substances polluantes que son exploitation prélève dans l'environnement (CO<sub>2</sub> par exemple) ou émet vers l'environnement (NO<sub>3</sub> par exemple).

Ce logiciel permet également de faire le bilan des quantités d'énergie non renouvelables utilisées par l'exploitation, sous diverses formes (gasoil, électricité, énergie utilisée par la fabrication de l'engrais minéral, etc.) et de l'énergie contenue dans les produits végétaux et animaux issus de son exploitation.

Les risques environnementaux associés aux différents pesticides utilisés par l'exploitation sont également estimés.

## 3. **QUELQUES EXEMPLES DE RÉSULTATS**

De très nombreux résultats sont fournis par ce logiciel, tels que par exemple tous les flux de tous les éléments entre tous les compartiments de l'exploitation et de l'environnement. De plus ces résultats peuvent être exprimés en valeur totale pour l'exploitation, ou par hectare ou par Unité Gros Bétail (UGB) ou par rapport à la valeur de la production de l'exploitation.

Cela permet d'analyser de manière détaillée le fonctionnement de l'exploitation *et* d'évaluer l'influence *que* pourrait avoir sur tous ces paramètres environnementaux, telle ou telle modification du plan de culture, du cheptel, de la fumure, de la couverture phytosanitaire, *etc.* 

Pour faciliter l'interprétation de ces résultats, chacun d'entre eux *peut*  être comparé à la *moyenne* des résultats homologues obtenus par un ensemble d'autres exploitations de la même orientation technicoéconomique (OTE).

Les résultats de près d'un millier d'exploitations évaluées à ce jour en région wallonne constituent la base de données des valeurs de comparaisons. Celles-ci ont un double rôle: d'abord un rôle indicatif(ordre de grandeur du résultat et position du secteur), ensuite, un *rôle* d'incitation à une prise de conscience pour l'exploitant dont trop de résultats s'écarteraient négativement de la situation moyenne.

Les résultats peuvent aussi être comparés, pour autant qu'elles existent, avec des valeurs et normes tirées des législations européennes, belges ou wallonnes (niveaux des fertilisations organique et totale, charge en bétail par ha, etc.).

Plutôt qu'une interprétation par comparaison, de nombreux résultats peuvent déjà s'interpréter par eux-mêmes car ils représentent un impact non seulement d'ordre environnemental, mais aussi d'ordre économique (taux d'efficience des éléments, perte d'élément/ ha, ... ).

L'interprétation des résultats requiert malgré tout une bonne connaissance des modèles mathématiques sous-jacents.

À titre d'exemple, le tableau 1 donne quelques résultats d'une exploitation ainsi que les résultats moyens correspondants d'un ensemble de 43 exploitations de la même OTE.

Le tableau 1 indique, par exemple, que cette exploitation a acquis, sous diverses formes (engrais, aliments pour le bétail, etc.) 62,2 kg d'azote par hectare, de plus que *ce* qu'elle a vendu ou cédé à des tiers, également sous diverses formes (produits végétaux, produits animaux, effluents d'élevages, etc.).

D'autres indicateurs peuvent également être calculés par ce logiciel à l'issue de l'introduction des données. À titre d'exemple *le* tableau 2 en présente

quelques uns. Le risque de percolation de nitrates est qualifié par un chiffre auquel correspond une échelle de risque (faible en dessous de 25, préoccupant entre 25 et 50, grave entre 51 et 100, très grave au-dessus de 100).

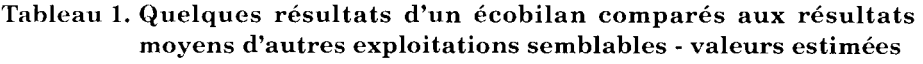

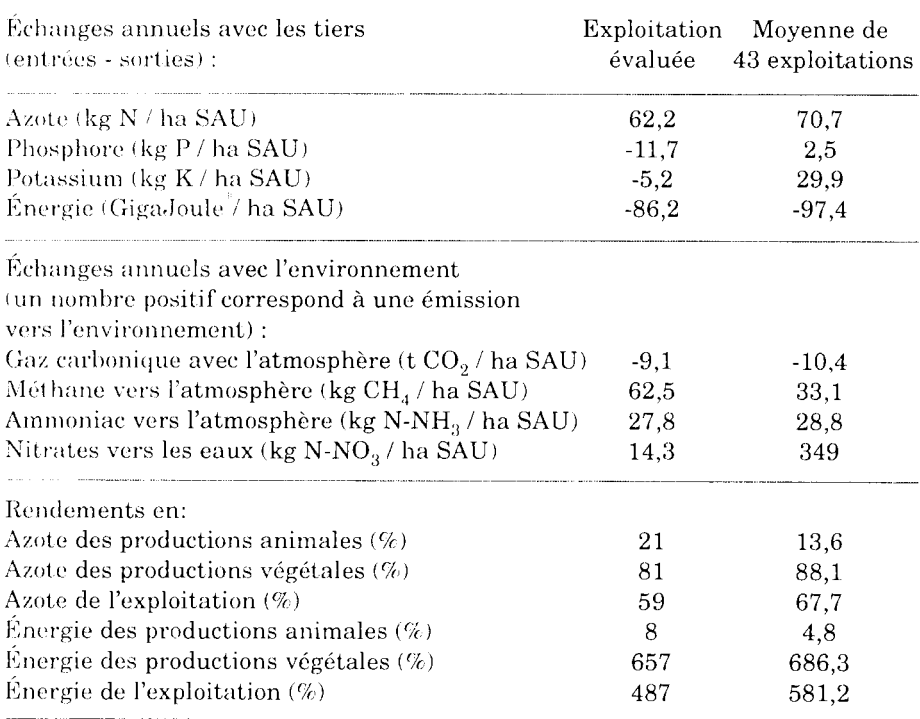

Le GigaJoule (GJ) est l'unité de mesure de la quantité d'énergie dans le système international d'unité. Elle correspond approximativement à l'énergie contenue dans 26 litres de gasoil.

#### **Tableau 2. Quelques indicateurs complémentaires**

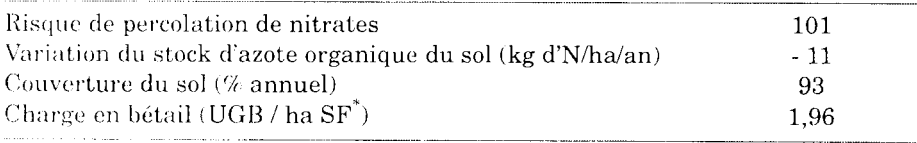

SF: surface fourragère

#### **4. EN PRATIQUE**

La mise en œuvre du logiciel ne nécessite que des connaissances informatiques élémentaires.

Cette opération prend normalement entre une et quatre heures de travail en fonction de la diversité des spéculations présentes dans l'exploitation et de la facilité avec laquelle l'exploitant peut retrouver ses informations (assolement des cultures et inventaire du cheptel, nature et quantité des intrants et des productions, etc.).

Ces renseignements sont collectés à l'échelle de l'exploitation et pour une période d'une année.

L'encodage des données se fait avec l'aide d'une personne qui connaît le logiciel, ses modèles et ses limites. Au vu de quelques résultats, elle peut relever, ou du moins soupçonner, certaines incohérences dans les données encodées ; ces incohérences résultent généralement d'erreurs d'unité ou d'omissions d'encodage.

Un rapport d'évaluation détaillé est remis à l'exploitant. quelques résultats sont discutés avec l'exploitant en guise d'exemples d'interprétation. Il est encouragé à se faire assister, après analyse du rapport écrit, pour une interprétation de résultats mal compris.

## **5. CONCLUSIONS**

L'objectif poursuivi par les initiateurs de ce logiciel est de donner aux agriculteurs un outil d'auto-évaluation environnementale peu coûteux et le plus objectif possible. Les résultats de ces évaluations appartiennent à l'agriculteur et à lui seul.

*Ce* logiciel peut ètre mis gratuitement à la disposition d'associations d'agriculteurs ou d'institutions d'encadrement de l'agriculture, dans le cadre d'une convention de coopération technique *et* scientifique qui en exclut tout usage commercial *et* assure un partage d'expérience en vue de son amélioration.

Conçu initialement pour être utilisé dans la plupart des exploitations agricoles de plein air de Wallonie, le logiciel fait ainsi l'objet d'adaptations suite aux constatations ou souhaits d'opérateurs locaux ou étrangers (intégration de spéculations peu ou pas rencontrées en Wallonie, intégration de l'élément « sodium » qui pose problème dans les sols irrigués du Maroc, etc.).